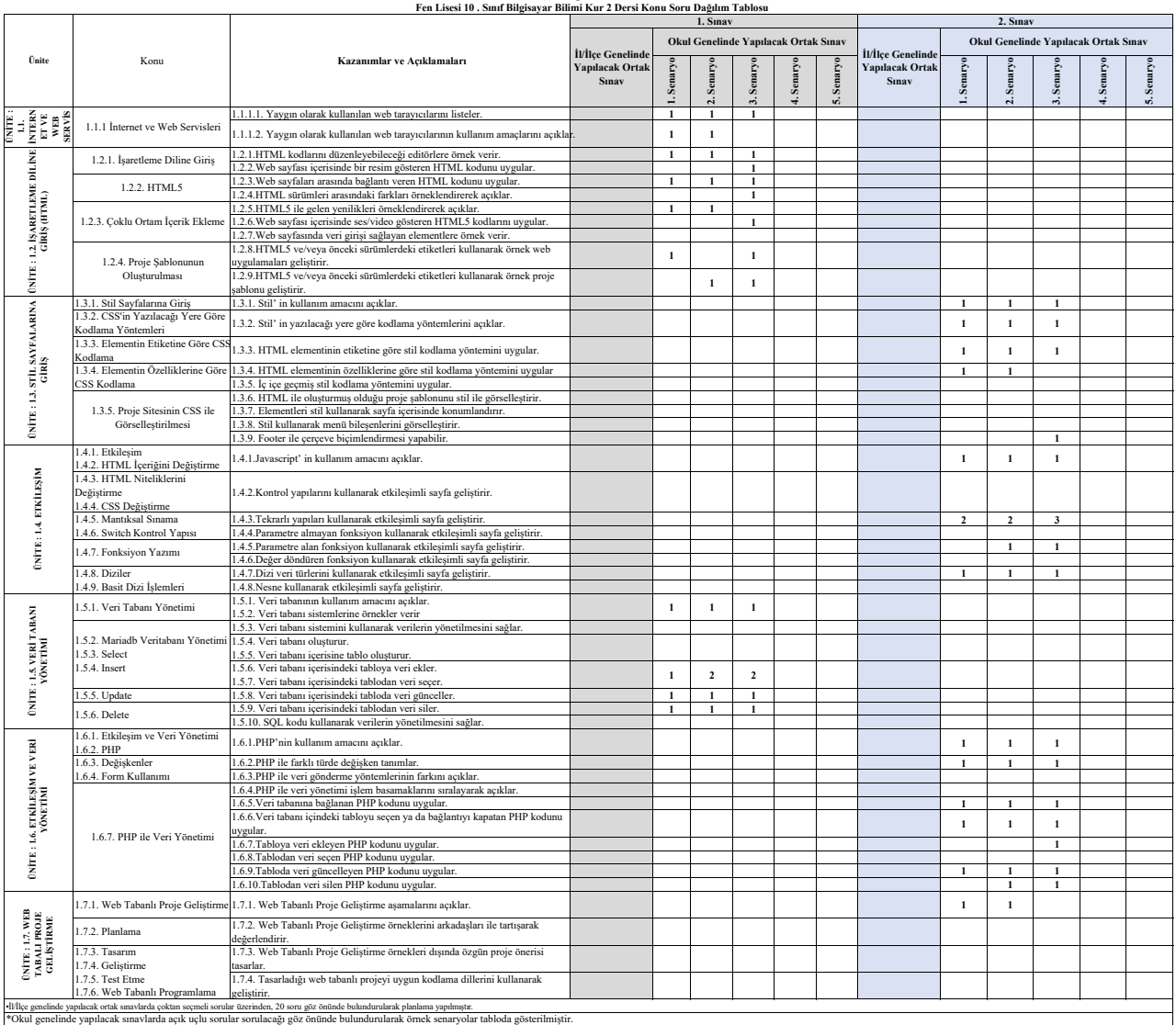

**Van Ölçme Değerlendirme Merkezi** 

-ll/liçe genelinde yapılacak ortak sınavlarda çoktan seçmeli sorular üzerinden, 20 soru göz önünde bulundırularak planlama yapılmıştır.<br>\*Okul genelinde yapılacak sınavlarda açık uçlu sorular sorulacağı göz önünde bulunduru